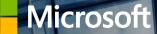

# Microsoft Office 2019

Marcin Reichman Business Development Manager m\_reichman@dellteam.com

**DC**LTechnologies

# Office 2016 vs. Office2019:

- CENA wersji OEM 20%-40% taniej niż FPP
- NOWE FUNKCJE
- Aktywacja oprogramowania bez zmian

# What's included

### **Office Apps**

W

Word

# Office Home & **Business 2019** & 2019

# Office Professional

Access

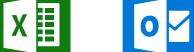

Excel

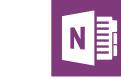

Outlook

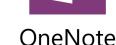

Publisher

PĽ

PowerPoint

P

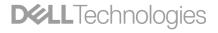

### Math Assistant in OneNote

### Solve tough math problems with a little help

**Feature messaging:** Write<sup>\*</sup> or type any math problem and OneNote for Windows 10 solves it for you— letting you get to the answer quickly.<sup>\*\*</sup> What's more you are shown the step-by-step instructions to help you learn how OneNote arrived at the solution. From basic math to calculus, OneNote ink math assistant is everything you always wished a calculator could do.

\*Office 365 Subscription Required \*\*Touch capable tablet or PC required. Pen accessory may be sold separately

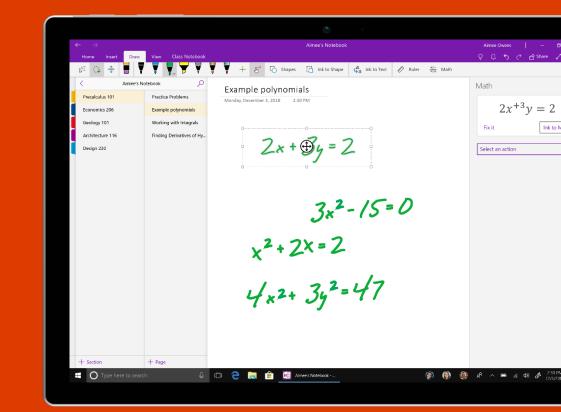

## Ink Editor in Word

# Quickly edit documents with just your digital pen

**Feature messaging:** With Office 365, your digital pen is a more powerful document editing tool than ever.\*1

Use your pen to intuitively make edits directly in Word. Strikethrough words to delete them, circle text to select it, and automatically snap highlighter ink to text.

\*Office 365 Subscription Required Cortana 1Touch capable tablet or PC required. Pen accessory may be sold separately.

|   | utoSave on Bo<br>File Home Insert Draw D                                                                                                    | oks for Kids.docx<br>Design Layout Ref                                                                                                    |                                                                                                    |                                                                                                    | ee Owens<br>View Help                                                    | ₽ –                                                                        | - 0<br>6 0                                    | ×  |
|---|----------------------------------------------------------------------------------------------------|----------------------------------------------------------------------------------------------------|----------------------------------------------------------------------------------------------------|----------------------------------------------------------------------------------------------------|--------------------------------------------------------------------------|----------------------------------------------------------------------------|-----------------------------------------------|----|
|   | Plect Draw with Touch                                                                                                    | V V. V                                                                                                    | •                                                                                                    | Add<br>Pen * Ed                                                                                                    | Ink Ink t                                                                |                                                                            | Ink<br>Replay                                 |    |
|   | Tools                                                                                                    | Per                                                                                                    | 15                                                                                                    |                                                                                                    | Conve                                                                    | rt                                                                         | Replay                                        | ^  |
|   |                                                                                                    | Boc                                                                                                    | oks for                                                                                                    | Kids                                                                                                    | Insert<br>L                                                              | -050                                                                       |                                               |    |
|   | Last Year We Raised                                                                                                    | \$750. Let's See                                                                                                    | How Much                                                                                                    | We Can H                                                                                                    | elp Our K                                                                | ids This Ye                                                                | ear!                                          |    |
| 0 | Our Mission is to ach                                                                                                    | nieve literacy fo                                                                                                    | r all – one ci                                                                                                    | hild at a ti                                                                                                    | me.                                                                      |                                                                            | 9                                             |    |
|   | Who We Are                                                                                                    |                                                                                                    |                                                                                                    |                                                                                                    | C                                                                        | entere                                                                     | <b>A.</b>                                     |    |
|   | What We Do                                                                                                    |                                                                                                    |                                                                                                    | hrough book                                                                                                    |                                                                          |                                                                            | Q Lov                                         | e  |
|   | What We Do<br>Books for Kids provides m<br>books as well as textbook<br>in-school/at-home literac<br>educate the community a<br>without access to quality                                                                                                    | s and other learnin<br>y resources for kids<br>bout literacy and r                                                                                                    | ling the sourcir<br>ng materials. W<br>s and families in                                                                                      | ng and distrit<br>le also provic<br>n need. In tai                                                                                  | le educatior<br>ndem with I                                              | tion, non-fic<br>research a<br>PTA groups,                                 | tion<br>nd<br>we help                         | e  |
|   | Books for Kids provides m<br>books as well as textbook<br>in-school/at-home literac<br>educate the community a                                                                                                    | s and other learnin<br>y resources for kids<br>bout literacy and r                                                                                                    | ling the sourcir<br>ng materials. W<br>s and families in                                                                                      | ng and distrit<br>le also provic<br>n need. In tai                                                                                  | le educatior<br>ndem with I                                              | tion, non-fic<br>research a<br>PTA groups,                                 | tion<br>nd<br>we help                         | e  |
|   | Books for Kids provides m<br>books as well as textbook<br>in-school/at-home literac<br>educate the community a<br>without access to quality                                                                                                    | s and other learnin<br>y resources for kids<br>bout literacy and r<br>education.<br>can't do our impor<br>t our cause or brin                                                      | ding the sourcin<br>ng materials. W<br>and families in<br>isk-factors asso<br>isk-factors with<br>g a friend to ou                            | ng and distrik<br>e also provic<br>n need. In ta<br>ciated with p<br>out dedicate                                                   | le educatior<br>ndem with I<br>growing up<br>d people lik                | tion, non-fic<br>research a<br>TA groups,<br>and living in<br>e you. Pleas | ction<br>nd<br>we help<br>a areas<br>se reach | e  |
|   | Books for Kids provides m<br>books as well as textbook<br>in-school/ta-home literac<br>educate the community a<br>without access to quality<br>Come Join Us!<br>We need volunteers! We<br>out if you'd like to suppor<br>will get an extra raffle tick<br>To volunteer please send         | s and other learnin<br>y resources for kids<br>boot literacy and r<br>education.<br>can't do our impor<br>t our cause or brin<br>iet! Show up early !<br>an email to: <u>aimee</u> | ling the sourcir,<br>ng materials. W<br>and families<br>isk-factors asso<br>tant work with<br>g a friend to o.<br>to win big.<br>. owens25@ou | ng and distrik<br>e also provic<br>n need. In ta<br>ciciated with r<br>ciciated with r<br>out dedicate<br>rr upcoming<br>ttlook.com | le educatior<br>ndem with I<br>growing up<br>d people lik                | tion, non-fic<br>research a<br>TA groups,<br>and living in<br>e you. Pleas | ction<br>nd<br>we help<br>a areas<br>se reach | •ن |
|   | Books for Kids provides m<br>books as well as textbook<br>in-school/ta-home literac<br>educate the community a<br>without access to quality<br>Come Join Us!<br>We need volunteers! We<br>out if you'd like to suppor<br>will get an extra raffle tick<br>To volunteer please send         | s and other learnin<br>y resources for kids<br>bout literacy and r<br>education.<br>can't do our impor<br>t our cause or brin<br>et! Show up early 1                               | ling the sourcir,<br>ng materials. W<br>and families<br>isk-factors asso<br>tant work with<br>g a friend to o.<br>to win big.<br>. owens25@ou | ng and distrik<br>e also provic<br>n need. In ta<br>ciciated with r<br>ciciated with r<br>out dedicate<br>rr upcoming<br>ttlook.com | le educatior<br>ndem with I<br>growing up<br>d people lik                | tion, non-fic<br>research a<br>TA groups,<br>and living in<br>e you. Pleas | ction<br>nd<br>we help<br>a areas<br>se reach | ون |
|   | Books for Kids provides m<br>books as well as textbook<br>in-school/ta-home literac<br>educate the community a<br>without access to quality<br>Come Join Us!<br>We need volunteers! We<br>out if you'd like to suppor<br>will get an extra raffle tick<br>To volunteer please send         | s and other learnin<br>y resources for kids<br>boot literacy and r<br>education.<br>can't do our impor<br>t our cause or brin<br>iet! Show up early !<br>an email to: <u>aimee</u> | ling the sourcir,<br>ng materials. W<br>and families<br>isk-factors asso<br>tant work with<br>g a friend to o.<br>to win big.<br>. owens25@ou | ng and distrik<br>e also provic<br>n need. In ta<br>ciciated with r<br>ciciated with r<br>out dedicate<br>rr upcoming<br>ttlook.com | le educatior<br>ndem with I<br>growing up<br>d people lik                | tion, non-fic<br>research a<br>TA groups,<br>and living in<br>e you. Pleas | ction<br>nd<br>we help<br>a areas<br>se reach | e  |
|   | Books for Kids provides m<br>books as well as textbook<br>in-school/ta-home literaci<br>educate the community a<br>without access to quality<br><b>Come Join Us!</b><br>We need volunteers! We<br>out if you'd like to suppor<br>will get an extra raffle tick<br>To volunteer please send | s and other learnin<br>y resources for kids<br>boot literacy and r<br>education.<br>can't do our impor<br>t our cause or brin<br>iet! Show up early !<br>an email to: <u>aimee</u> | ling the sourcir,<br>ng materials. W<br>and families<br>isk-factors asso<br>tant work with<br>g a friend to o.<br>to win big.<br>. owens25@ou | ng and distrik<br>e also provic<br>n need. In ta<br>ciciated with r<br>ciciated with r<br>out dedicate<br>rr upcoming<br>ttlook.com | le education<br>ndem with I<br>growing up<br>d people lik<br>fundraiser. | tion, non-fic<br>research a<br>TA groups,<br>and living in<br>e you. Pleas | ction<br>nd<br>we help<br>a areas<br>se reach | e  |

### **Black theme**

Easier on the eyes across Word, Excel, PowerPoint, Outlook, OneNote

To apply this theme, go to the File menu for one of these Apps, select "Account," select Black under "Office Theme" dropdown.

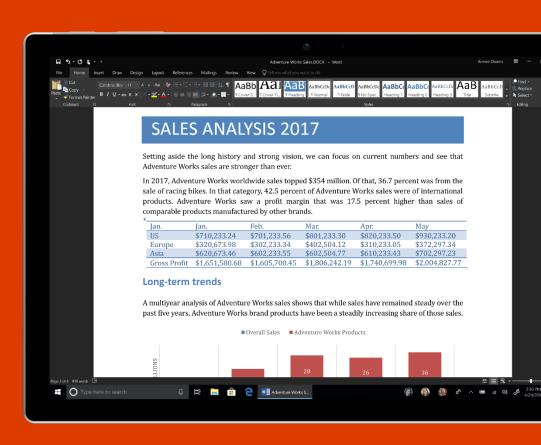

# **Graphs with maps**

| Plik N   | larzędzia główne 🛛 V                      | Wstawianie              | Rysowanie Uk                              | ład strony     | Formuły                                                                                                    | Dane Recenzj      | a Widok                                       | Pomoc             | Power Pivot 🔎                                 | Powiedz mi, co chcesz                          | zrobić       |                                                   |           |                                                                                                    |                                                                                                    | Ŕ                                                                                                    | 3 Udostępnij |
|----------|-------------------------------------------|-------------------------|-------------------------------------------|----------------|----------------------------------------------------------------------------------------------------|-------------------|-----------------------------------------------|-------------------|-----------------------------------------------|------------------------------------------------|--------------|---------------------------------------------------|-----------|----------------------------------------------------------------------------------------------------|----------------------------------------------------------------------------------------------------|----------------------------------------------------------------------------------------------------|--------------|
|          |                                           |                         |                                           | 🗔 Zapytar      | nia i połączenia                                                                                                    | $\frown$          |                                               |                   | V 🔓 Wyczyść                                   |                                                |              |                                                   | ] 🕋       |                                                                                                    |                                                                                                    | ;⊞ +≡                                                                                                    |              |
|          |                                           |                         |                                           | 🗄 Właściv      |                                                                                                    |                   | Z≁ A                                          |                   | . ZzZastosuj ponownie                         |                                                |              |                                                   | ] _ 🐶     |                                                                                                    |                                                                                                    | ™-≡ _                                                                                                    |              |
|          | ipliku Zsieci Ztabe<br>wego/CSV Web zakre | eli/ Ostatnie 🗉         | lstniejące Odśwież<br>połączenia wszystko |                |                                                                                                    | Akcje Geogra      | <sup>fia</sup> <del>-</del> Z↓ <sup>Sor</sup> | tuj Filtru        | Zaawansowane                                  | lekst jako Wypełnianie<br>kolumny błyskawiczne |              | prawność Konsoliduj Relacj<br>Janych <del>-</del> |           | Analiza Arkus<br>warunkowa • progno                                                                                                    |                                                                                                    | uma Flow<br>ściowa                                                                                                    |              |
|          | Pobieranie i przekształcar                |                         |                                           | apytania i pol |                                                                                                    | Typy danych       |                                               | Sortowa           | nie i filtrowanie                             |                                                |              | zędzia danych                                     |           | Prognoza                                                                                                    | Konspekt                                                                                                    | م<br>Automatior                                                                                                    | n            |
|          |                                           |                         |                                           | apytania i poi |                                                                                                    | ijpj danjen       |                                               |                   |                                               |                                                |              |                                                   |           | ringinoza                                                                                                    | Konsperce                                                                                                    |                                                                                                    |              |
| B3       | ▼ I × ✓                                   | <i>f</i> ∗ Pola         | nd                                        |                |                                                                                                    |                   |                                               |                   |                                               |                                                |              |                                                   |           |                                                                                                    |                                                                                                    |                                                                                                    |              |
| A        | В                                         | с                       | D                                         | E              |                                                                                                    | GH                |                                               |                   | κ                                             | L M                                            |              | N O I                                             | P         |                                                                                                    |                                                                                                    |                                                                                                    |              |
| 1        |                                           |                         |                                           |                |                                                                                                    |                   |                                               |                   |                                               |                                                |              |                                                   | ln In     | teligentne wys                                                                                                    | zukiwanie                                                                                                    |                                                                                                    | - ×          |
| 2        | Kraje                                     | <mark>킙</mark> ulation  | GDP                                       |                |                                                                                                    |                   |                                               |                   |                                               |                                                |              |                                                   |           |                                                                                                    |                                                                                                    |                                                                                                    |              |
| 3        | 仰 Poland                                  | 37 975 841              | 524 509 565 263                           | PLN            | Warsaw                                                                                                    |                   |                                               |                   | awiecki (Prime Ministe                        |                                                |              |                                                   |           | Eksploruj Zde                                                                                                    | finiuj                                                                                                    |                                                                                                    |              |
| 4        | 仰 Germany                                 |                         | 3 677 439 129 777                         | EUR            | Berlin                                                                                                    | -                 |                                               |                   | er Steinmeier (Preside                        |                                                |              |                                                   |           |                                                                                                    |                                                                                                    |                                                                                                    | _            |
| 5        | D Italy                                   |                         | 1 934 797 937 411                         | EUR            | Rome                                                                                                    |                   |                                               |                   | o Mattarella (Presiden                        | t), Luigi Di Maio (Deputy                      | prime min    | ister)                                            |           | Eksploruj w Wikip                                                                                                    | edii                                                                                                    |                                                                                                    |              |
| 5        | D France                                  |                         | 2 582 501 307 216                         | EUR            | Paris                                                                                                    | Emmanuel Mac      |                                               |                   |                                               |                                                |              |                                                   |           | Polska – Wikiped                                                                                                    | a, wolna encykloped                                                                                                    |                                                                                                    |              |
| /        | 仰 Spain                                   |                         | 1 311 320 015 516                         | EUR            | Madrid                                                                                                    |                   |                                               |                   |                                               | ster), Iñigo Urkullu (Hea                      |              | ment)                                             |           |                                                                                                    | 00 największych polskic                                                                                                    |                                                                                                    |              |
| 3        | 仰 Romania<br>仰 Bulgaria                   | 19 586 539<br>7 075 991 | 211 803 281 925<br>56 831 518 294         | RON<br>BGN     | Bucharest<br>Sofia                                                                                                    |                   |                                               |                   | e (Prime Minister), vic<br>v (Prime Minister) | orica Dăncilă (Prime Min                       | ister)       |                                                   |           | magazynu Forbes w                                                                                                    | czołowej dziesiątce zn                                                                                                    | alazły się: Cyfrowy Po                                                                                                    | olsat,       |
| 0        | D FYRO Macedonia                          |                         | 11 337 827 332                            | MKD            | Skopje                                                                                                    | Gjorge Ivanov (I  |                                               |                   |                                               |                                                |              |                                                   |           | LPP, CCC, Synthos,                                                                                                    | Polpharma, FW KRUK, C                                                                                                    | iech, Inter Cars, Assec                                                                                                    | co           |
| 1        |                                           |                         | 2 622 433 959 604                         | GBP            | London                                                                                                    |                   |                                               |                   |                                               | ammond (Chancellor) F                          | lizabeth Tri | uss (Chancellor), Patrick                         | McLough   |                                                                                                    |                                                                                                    |                                                                                                    |              |
| 2        | pp office a trigation                     | 00 022 275              | 2 022 400 505 004                         | 00.            | London                                                                                                    | increase indy (in |                                               |                   |                                               |                                                |              |                                                   | inceedag. |                                                                                                    | ia, wolna encykloped                                                                                                    |                                                                                                    |              |
| 3        |                                           |                         |                                           | Kraje          |                                                                                                    |                   |                                               |                   |                                               |                                                |              |                                                   |           |                                                                                                    | tanie Nowy Jork, w hral                                                                                                    |                                                                                                    |              |
| 4        |                                           |                         |                                           | · · · - j -    |                                                                                                    |                   |                                               |                   |                                               |                                                |              |                                                   |           |                                                                                                    | o , w hrabstwie Mahonir<br>Ibstwie Androscoggin                                                                                                    | g Poland – miasto w                                                                                                    |              |
| 5        |                                           |                         | Seria1                                    | 2025.004       | 22525 222                                                                                                    |                   |                                               |                   |                                               |                                                |              |                                                   |           | stanie Maine, w nra                                                                                                    | Ibstwie Androscoggin                                                                                                    |                                                                                                    |              |
| 6        |                                           |                         |                                           | 7075 991       | 82695 000                                                                                                    |                   |                                               |                   |                                               |                                                |              |                                                   |           |                                                                                                    |                                                                                                    |                                                                                                    | Więcej       |
| 7        |                                           |                         |                                           |                | Sec. 1                                                                                                    |                   |                                               |                   |                                               |                                                |              |                                                   |           |                                                                                                    |                                                                                                    | -                                                                                                    |              |
| 8        |                                           |                         |                                           |                | ~                                                                                                    |                   |                                               |                   |                                               |                                                |              |                                                   |           | Wyszukiwanie za                                                                                                    | pomocą usługi Bing                                                                                                    | — Obrazy                                                                                                    |              |
| 9        | _                                         |                         |                                           |                | -                                                                                                    |                   |                                               |                   |                                               |                                                |              |                                                   |           | and the second second s |                                                                                                    | Heland -                                                                                                    |              |
| 0        | _                                         |                         |                                           | Burny          |                                                                                                    | AT BE             |                                               |                   |                                               |                                                |              |                                                   |           |                                                                                                    |                                                                                                    |                                                                                                    |              |
| 1        |                                           |                         |                                           |                | and the second second s | 8.8               |                                               |                   |                                               |                                                |              |                                                   |           |                                                                                                    | Hit Cather All                                                                                                    |                                                                                                    |              |
| 2        |                                           |                         |                                           |                | 18                                                                                                    | 2                 |                                               |                   |                                               |                                                |              |                                                   |           | the second second secon | A.A.                                                                                                    | And the Report of the second second s |              |
| 3        |                                           |                         |                                           | 7              | and a                                                                                                    | 8                 |                                               |                   |                                               |                                                |              |                                                   |           |                                                                                                    | 1.1                                                                                                    |                                                                                                    |              |
| 5        |                                           |                         |                                           |                | F 3 4                                                                                                    | Jun               |                                               |                   |                                               |                                                |              |                                                   |           | · · · · · · · · · · · · · · · · · · ·                                                                                                    | 1                                                                                                    |                                                                                                    |              |
| 6        |                                           |                         |                                           | -23/2          |                                                                                                    | No.               |                                               |                   |                                               |                                                |              |                                                   |           | THE F                                                                                                    | A DEC AL                                                                                                    | A State State                                                                                                    |              |
| 7        |                                           |                         | ti i                                      | EX3 \          | Side -                                                                                                    | Engine            |                                               |                   |                                               |                                                |              |                                                   |           |                                                                                                    | A REAL PROPERTY AND A REAL PROPERTY OF A REAL PROPERTY OF A REAL PROPE |                                                                                                    |              |
| 8        |                                           |                         |                                           | 5. 2           |                                                                                                    |                   |                                               |                   |                                               |                                                |              |                                                   |           |                                                                                                    |                                                                                                    |                                                                                                    | Więcej       |
| .9       |                                           | 12.                     |                                           |                |                                                                                                    | from hang         |                                               |                   |                                               |                                                |              |                                                   |           | \A/                                                                                                    |                                                                                                    |                                                                                                    |              |
| 0        |                                           | -                       |                                           |                | 2. A                                                                                                    | and 2             |                                               |                   |                                               |                                                |              |                                                   |           | Wyszukiwanie w                                                                                                    |                                                                                                    |                                                                                                    |              |
| 1        |                                           |                         |                                           |                | In the second                                                                                                    | 1 2 5 S           |                                               |                   |                                               |                                                |              |                                                   |           | P                                                                                                    | oland - Wikipedia                                                                                                    |                                                                                                    |              |
| 2        |                                           |                         | 1.5                                       |                |                                                                                                    | and a             |                                               |                   |                                               |                                                |              |                                                   |           | h                                                                                                    |                                                                                                    |                                                                                                    |              |
| 3        |                                           |                         |                                           |                |                                                                                                    | San S             |                                               |                   |                                               |                                                |              |                                                   |           |                                                                                                    | oland (Polish: Polska ()),                                                                                                    |                                                                                                    | c of         |
| 4        |                                           |                         |                                           |                | <b>* </b>                                                                                                    | L'a               |                                               |                   |                                               |                                                |              |                                                   |           |                                                                                                    | oland (Polish: Rzeczpos                                                                                                    |                                                                                                    |              |
| 5        |                                           | 1.00                    | 1                                         |                |                                                                                                    | No Starte         | Obsługiwane p                                 | arzez usługę Bing |                                               |                                                |              |                                                   |           | 6                                                                                                    | () (() spolita 'polska                                                                                                    | is a country located                                                                                                    | ın           |
| 6        |                                           |                         |                                           |                |                                                                                                    | Geo Geo           | Names, MSFT, Microsoft, N                     | avteq, Wikipedia  |                                               |                                                |              |                                                   |           |                                                                                                    |                                                                                                    |                                                                                                    |              |
| 0        |                                           |                         |                                           |                |                                                                                                    |                   |                                               |                   |                                               |                                                |              |                                                   |           | Tourism - Poland<br>https://poland.pl/tourism                                                                                                    |                                                                                                    |                                                                                                    | $\sim$       |
| <u> </u> |                                           |                         |                                           |                |                                                                                                    |                   |                                               | -                 |                                               |                                                |              |                                                   |           | https://poland.pi/tourism                                                                                                    |                                                                                                    |                                                                                                    |              |
|          | Arkusz1 Arkus                             | sz2 🕀                   | )                                         |                |                                                                                                    |                   |                                               |                   | 1 ×                                           |                                                |              |                                                   |           |                                                                                                    |                                                                                                    |                                                                                                    |              |

## New chart types

Identify insights, trends and opportunities in your data

- Insert maps into Word, PowerPoint, and Outlook
- Transform geographic data into high-fidelity visualizations with 2D maps

|        | toSave 💿 💿 🔒 🕤 -                                | 0 - <b>2 -</b> T             |                                                                |        |                                              |          |                          |                      |                      |          |                          |                       |                           |        |
|--------|-------------------------------------------------|------------------------------|----------------------------------------------------------------|--------|----------------------------------------------|----------|--------------------------|----------------------|----------------------|----------|--------------------------|-----------------------|---------------------------|--------|
|        | Home Insert Dra                                 | aw Page Layout Formulas Data |                                                                |        | O <sub>Search</sub>                          |          |                          |                      |                      |          |                          |                       |                           |        |
| PivotT | able Recommended Table<br>PivotTables<br>Tables | 🖳 🔤 🌮 🎲 Icons 🕋 👻 🦷          | Store D Finisghts Recomm<br>Add-ins Recomm<br>Add-ins Insights | iended | oli • III • I'i •<br>∭ • III • Wat<br>Oharts | ierfall  | ala. A                   | 1 +                  | Column<br>Sparklines | Win/ Sli | icer Timeline<br>Filters | Uink<br>Link<br>Links | A<br>Text Hea<br>Box & Fo | π<br>Ω |
| K1     | * I X V                                         | $f_X$                        |                                                                |        | Fun                                          | nel      |                          |                      |                      |          |                          |                       |                           |        |
|        | А                                               | В                            | с                                                              |        | D                                            |          |                          | G                    | н                    | 1        | J                        |                       | К                         |        |
| 1      | Conglomerate                                    | Company -                    | Subsidiary                                                     | - Q1   | Sales                                        |          |                          | -                    |                      |          | 0                        |                       |                           |        |
| 3      | LitWare Inc.                                    | Contoso Ltd.                 | Contoso Hotel                                                  | \$     | 881,43 Stor                                  | :k       |                          |                      |                      |          | Top Rar                  | nked                  |                           |        |
| 4      | Allure Bays Corp.                               | Blue Yonder Airlines         | Margie's Travel                                                | \$     | 843,83                                       | u L      | o∦Ó∳ la, Òò              |                      |                      |          | Sale                     | S                     |                           |        |
| 5      | ProseWare, Inc.                                 | A. Datum Corporation         | Consolidated Messenger                                         | \$     | 746,90                                       | 0        | utri ∐till               | .i<br>totel          | _                    |          |                          |                       |                           |        |
| 6      | LitWare Inc.                                    | Contoso Ltd.                 | Contoso Pharmaceuticals                                        | \$     | 714,92                                       | 4.1      |                          | ravel                |                      |          |                          |                       |                           |        |
| 7      | LitWare Inc.                                    | Coho Vineyard & Winery       | Coho Winery                                                    | \$     | 659,38 Îŝ                                    |          |                          | nger                 |                      |          |                          |                       |                           |        |
| 8      | ProseWare, Inc.                                 | Fabrikam, Inc.               | Northridge Video                                               | \$     | 635,47 ki                                    | More Sto | ck Charts                | ticals               |                      |          |                          |                       |                           |        |
| 9      | LitWare Inc.                                    | Contoso Ltd.                 | Humongous Insurance                                            | \$     | 594,344                                      |          |                          | Winery               |                      |          |                          |                       |                           |        |
| 10     | LitWare Inc.                                    | Contoso Ltd.                 | Contoso Bank                                                   | \$     | 577,599                                      |          | Northridge               |                      |                      |          |                          |                       |                           |        |
| 11     | LitWare Inc.                                    | Fourth Coffee                | Fourth Coffee                                                  | \$     | 567,216                                      | HI       | imongous Ins<br>Contos   | surance<br>so Bank   |                      |          |                          |                       |                           |        |
| 12     | LitWare Inc.                                    | Trey Research Inc.           | School of Fine Art                                             | \$     | 540,282                                      |          |                          | Coffee               |                      |          |                          |                       |                           |        |
| 13     | LitWare Inc.                                    | Coho Vineyard & Winery       | Coho Vineyard                                                  | \$     | 474,193                                      | Ŷ        | School of F              |                      |                      |          |                          |                       |                           |        |
| 14     | LitWare Inc.                                    | Contoso Ltd.                 | Southbridge Video                                              | \$     | 470,320                                      |          | Coho V                   | ineyard              |                      |          |                          |                       |                           |        |
| 15     | ProseWare, Inc.                                 | Contoso Ltd.                 | Awesome Computers                                              | \$     | 448,399                                      |          | Southbridge              |                      |                      |          |                          |                       |                           |        |
| 16     | LitWare Inc.                                    | Contoso Ltd.                 | Alpine Ski House                                               | \$     | 447,989                                      | A        | wesome Con<br>Alpine Ski |                      |                      |          |                          |                       |                           |        |
| 17     | ProseWare, Inc.                                 | Lucerne Publishing           | Lucerne Publishing                                             | \$     | 443,552                                      |          | Lucerne Put              |                      |                      |          |                          |                       |                           |        |
| 18     | LitWare Inc.                                    | Trey Research Inc.           | Graphic Design Institute                                       | \$     | 341,751                                      | Gra      | phic Design Ir           |                      |                      |          |                          |                       |                           |        |
| 19     | ProseWare, Inc.                                 | A. Datum Corporation         | Reskit                                                         | \$     | 323,140                                      |          |                          | Reskit               |                      |          |                          |                       |                           |        |
| 20     | ProseWare, Inc.                                 | Terra Firm                   | Terra Flora                                                    | \$     | 246,554                                      |          | Terr                     | ra Flora             |                      |          |                          |                       |                           |        |
| 21     | LitWare Inc.                                    | Contoso Ltd.                 | Tasmanian Traders                                              | \$     | 234,556                                      |          | Tasmanian                |                      |                      |          |                          |                       |                           |        |
| 22     | LitWare Inc.                                    | Contoso Ltd.                 | Contoso Bikes                                                  | \$     | 123,043                                      |          |                          | io Bikes<br>Fip Toys |                      |          |                          |                       |                           |        |
| 23     | ProseWare, Inc.                                 | Terra Firm                   | WingTip Toys                                                   | \$     | 81,415                                       |          | wing                     | rip ioys             |                      |          |                          |                       |                           |        |
| 24     |                                                 |                              |                                                                |        |                                              | -        |                          |                      |                      |          |                          |                       |                           |        |
| 25     |                                                 |                              |                                                                |        |                                              |          |                          |                      |                      |          |                          |                       |                           |        |
| 26     |                                                 |                              |                                                                |        |                                              |          |                          |                      |                      |          |                          |                       |                           |        |
| 27     |                                                 |                              |                                                                |        |                                              |          |                          |                      |                      |          |                          |                       |                           |        |
|        |                                                 |                              |                                                                |        |                                              |          |                          |                      |                      |          |                          |                       |                           |        |
| -      | Sales Analysis                                  | •                            |                                                                |        |                                              |          |                          |                      |                      |          | E 4                      |                       |                           | -      |
| Ready  |                                                 |                              |                                                                |        |                                              |          |                          |                      |                      |          |                          |                       | E                         | η.     |

## Morph

### Create cinematic motion effortlessly

- PowerPoint takes care of the transitions and animations automatically
- Morph analyzes the content of consecutive slides and merges them together to create cinematic motion
- look like a seasoned animation expert with just the click of a button

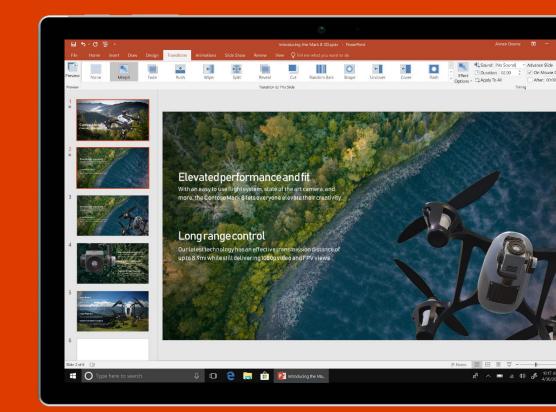

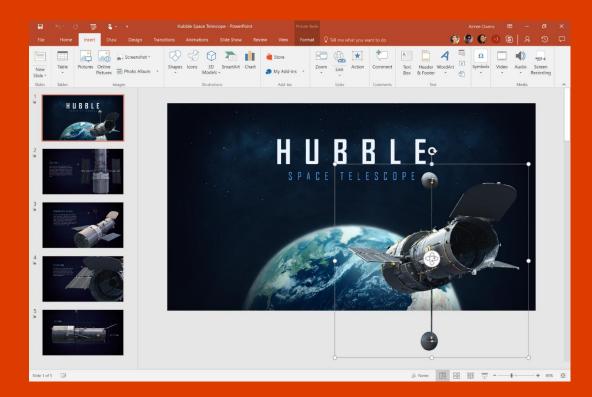

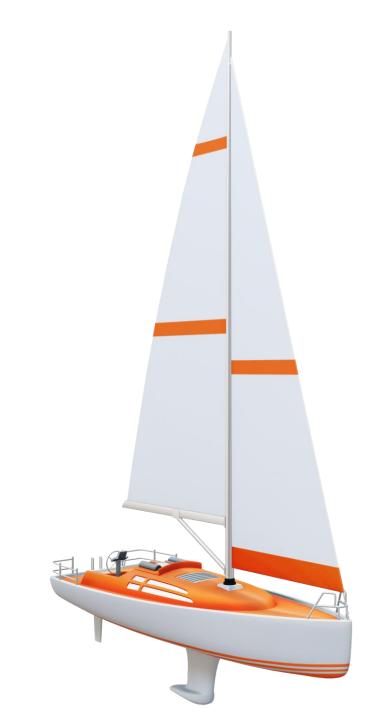

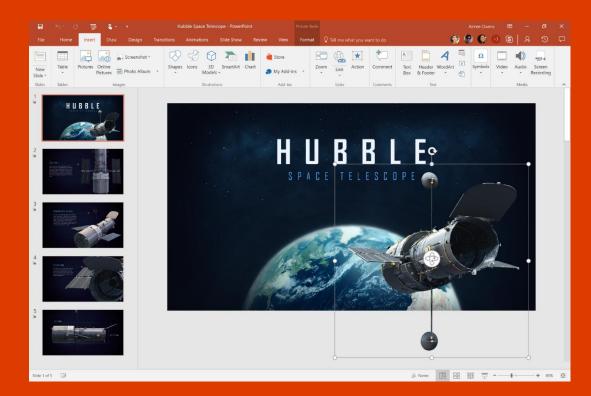

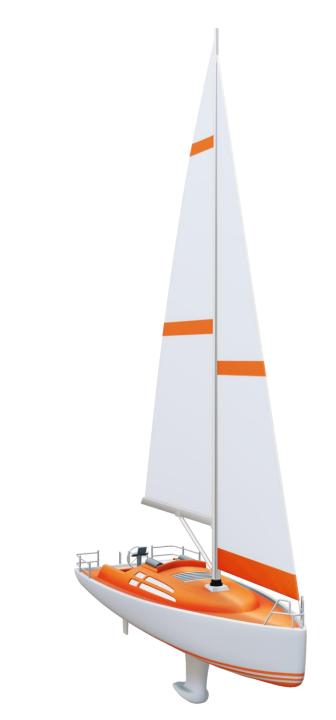

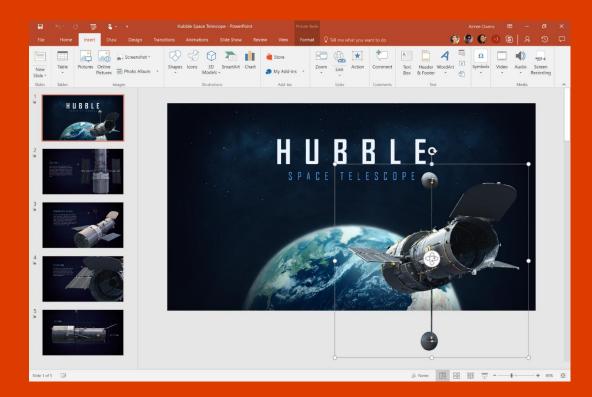

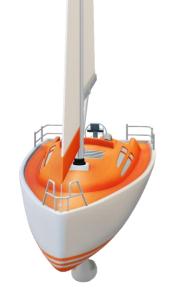

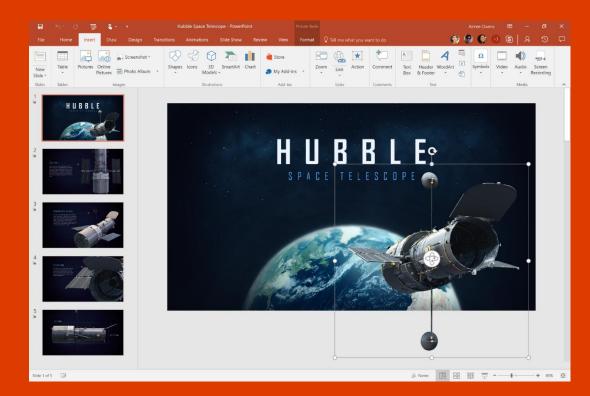

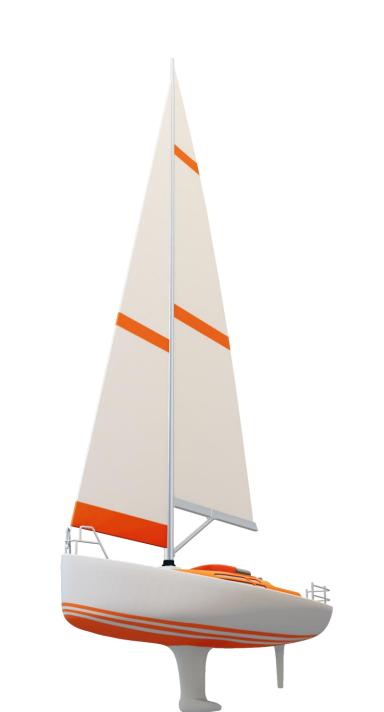

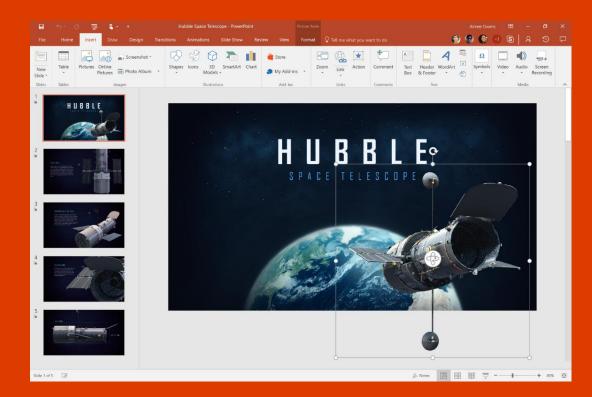

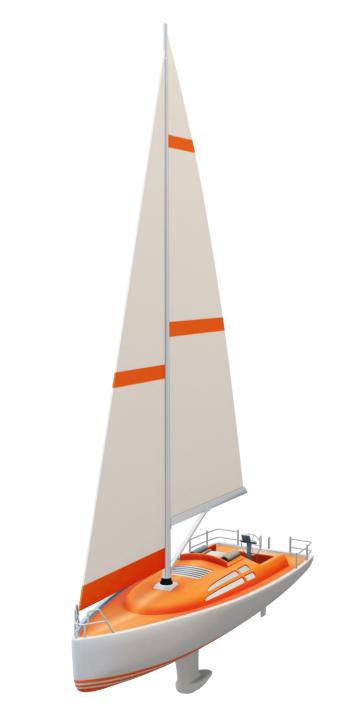

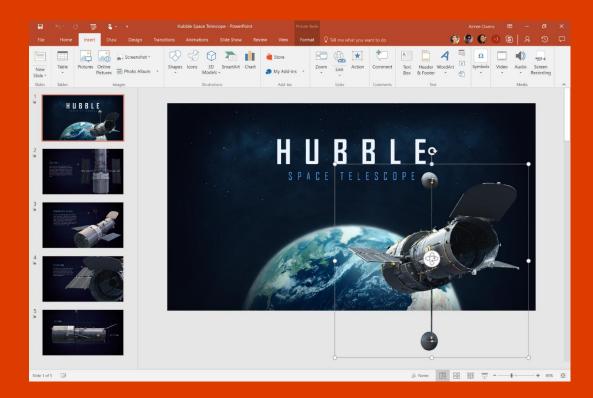

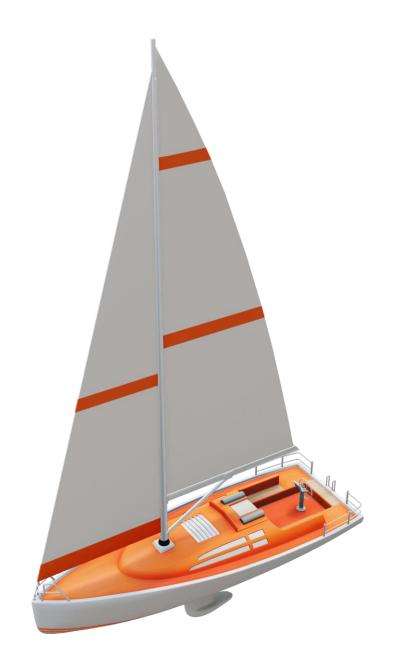

### Zoom

### Create cinematic motion effortlessly

- PowerPoint Zoom<sup>\*</sup> introduces non-linear storytelling by creating interactive summary slides
- Zoom gives you the flexibility you need while still allowing you to maintain your narrative by avoiding the need to exit presentation mode.
- Your audience will be more focused because they have a glimpse into what your are going to cover and they know where you are at any given moment in the presentation, the zooming effect captivates their attention.

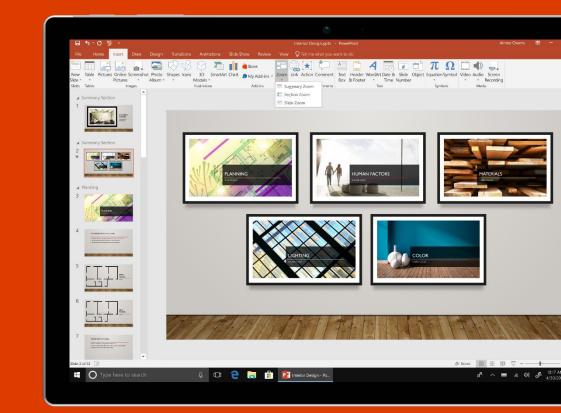

### Zoom

### Create cinematic motion effortlessly

- PowerPoint Zoom<sup>\*</sup> introduces non-linear storytelling by creating interactive summary slides
- Zoom gives you the flexibility you need while still allowing you to maintain your narrative by avoiding the need to exit presentation mode.
- Your audience will be more focused because they have a glimpse into what your are going to cover and they know where you are at any given moment in the presentation, the zooming effect captivates their attention.

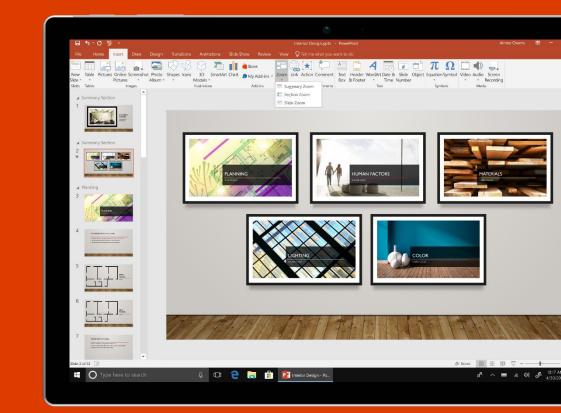

#### Office 2016 vs. Office2019:

- CENA wersji OEM 20%-40% taniej niż FPP
- NOWE FUNKCJE
- Aktywacja oprogramowania bez zmian

#### What's included

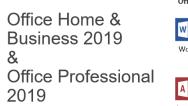

Office Apps Word PowerPoint Excel Outlook OneNote

Access Publisher

**D≪LL**Technologies

#### Ink Editor in Word

#### Quickly edit documents with just your digital pen

Feature messaging: With Office 365, your digital pen is a more powerful document editing tool than ever.<sup>41</sup>

Use your pen to intuitively make edits directly in Word. Strikethrough words to delete them, circle text to select it, and automatically snap highlighter ink to text.

"Office 365 Subscription Required Costana "Touch capable tablet or PC required. Pen accessory may be sold separately.

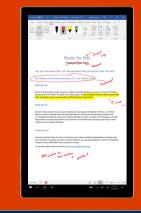

**D&LL**Technologies

#### Black theme

Easier on the eyes across Word, Excel, PowerPoint, Outlook, OneNote

To apply this theme, go to the File menu for one of these Apps, select "Account," select Black under "Office Theme" dropdown.

### @mentions

Get their attention with @ in the body of a message or meeting invite

- Select from your contact list and automatically add to the To line
- Search for messages that mention you

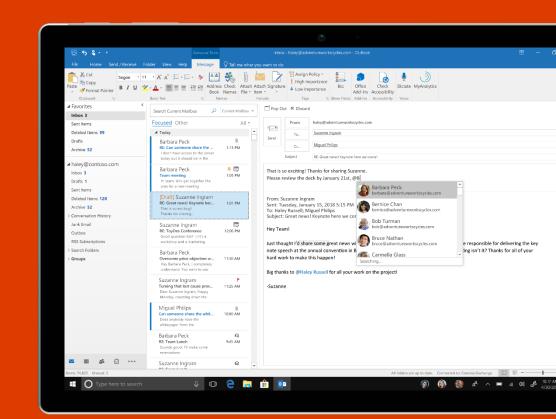

# Designer in PowerPoint Demo

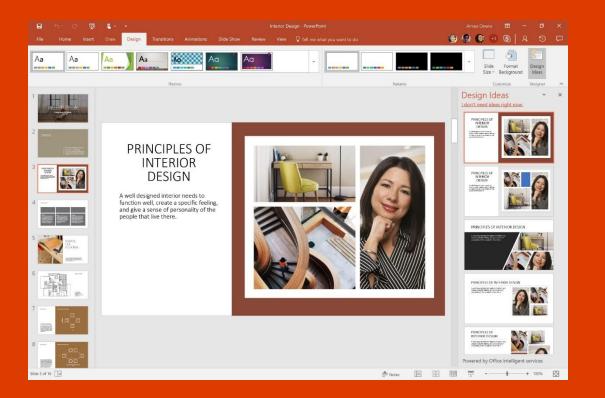

Designer in PowerPoint is an intelligent new design assistant to help you create beautiful slides in seconds.

Just drop an image into your presentation and Designer provides you with several design ideas. Select your favorite and you're done!

# **Shape The Future Program**

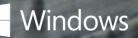

# Shape the future SKU:

|          |                                                                                                    | Volume (units) | Har                                                                                                    | dware Configuration Requireme                                                                                              | nts                                                                                                  |  |  |  |  |
|----------|----------------------------------------------------------------------------------------------------|----------------|----------------------------------------------------------------------------------------------------|----------------------------------------------------------------------------------------------------|----------------------------------------------------------------------------------------------------|--|--|--|--|
| Value+   | Shape the Future <i>Value</i> +<br>no LOE (DM)                                                        | ≥1             | Value 2 in 1<br>≤ 14.1"<br>Low End CPU<br>≤ 4GB RAM<br>≤ 128GB SSD or eMMC or<br>≤ 500GB HDD                                                                                                    | Value Notebook<br>≤ 14.1" (DM) No restriction<br>(EM)<br>Low End CPU<br>≤ 4GB RAM<br>≤ 128GB SSD or eMMC or<br>≤ 500GB HDD | Value Desktop / AiO<br>Low End CPU<br>≤ 4GB RAM<br>≤ 128GB SSD or eMMC or<br>≤ 500GB HDD<br>AiO ≥17" |  |  |  |  |
| Standard | Shape the Future <i>Standard</i><br>eLOE or LOE Required WW<br>(eLOE required in all DM, eff. 2/1/18) | ≥1             | Intended for the majority of devices: all devices which do not fit StF Value+, StF Plus, or Pro for<br>Workstations <sup>*</sup> hardware specifications.<br>Example specifications:<br>≤ Core i5, <8GB RAM<br>≤ Core i5, 8GB RAM and <1080p screen resolution |                                                                                                    |                                                                                                    |  |  |  |  |
| Plus     | Shape the Future <i>Plus*</i><br>eLOE or LOE Required WW<br>(eLOE required in all DM, eff. 2/1/18)    | ≥1             | Plus CPU & > 4GB RAM (All Form Factors) OR<br><u>&gt;</u> 8GB RAM & <u>&gt;</u> 1080p screen resolution (Notebook, 2-in-1, AiO) OR<br>> 8GB RAM & <u>&gt;</u> 2TB storage (Desktop)                                                                            |                                                                                                    |                                                                                                    |  |  |  |  |

# Customer Eligibility: Developed Markets

### **Previous Requirements**

| Tiers                      | Volume<br>Thresholds    | Letter Of<br>Eligibility<br>Required | K-12 Institution<br>(Student /<br>Teacher<br>/<br>Administrators) | Higher<br>Education |  |
|----------------------------|-------------------------|--------------------------------------|-------------------------------------------------------------------|---------------------|--|
| Value+                     | N/A                     | N/A                                  | Y                                                                 | N                   |  |
| Standard                   | Y<br>≥ 500 per year     | Y                                    | Y                                                                 | N                   |  |
| Plus                       | Y<br>≥ 500 per<br>year  | Y                                    | Y                                                                 | N                   |  |
| Strategic / High<br>Volume | Y<br>50,000 per<br>year | Y                                    | Y                                                                 | N                   |  |

### **New Requirements**

| Tiers                      | Volume<br>Thresholds                                             | Letter Of<br>Eligibility<br>Required                                                           | K-12 Institution<br>(Student /<br>Teacher<br>/<br>Administrators) | Higher<br>Education |  |  |
|----------------------------|------------------------------------------------------------------|------------------------------------------------------------------------------------------------|-------------------------------------------------------------------|---------------------|--|--|
| Value+                     | N/A                                                              | N/A                                                                                            | Y                                                                 | Ν                   |  |  |
| Standard                   | Y<br><b>≥1 per year</b>                                          | Y<br>eLOE                                                                                      | Y                                                                 | Ν                   |  |  |
| Plus                       | Y<br><b>≥1 per year</b>                                          | Y<br>eLOE                                                                                      | Y                                                                 | N                   |  |  |
| Strategic / High<br>Volume | Y<br>50,000 per year                                             | Y                                                                                              | Y                                                                 | N                   |  |  |
| Change call out            | Volume<br>Threshold<br>reduction for<br>Standard & Plus<br>Tiers | Introduction of<br>MS eLOE portal.<br>Pls note except<br>for Value+ a LOE<br>is STILL required | No Change                                                         | No Change           |  |  |

# What is the Letter of Eligibility ? (LOE)

#### What is an LOE ?

• The LOE is a formal approval document that Microsoft issues the customer to enable them to access the Shape the Future program.

#### Who acquires a LOE ?

- The customer / end user requests a LOE directly from Microsoft. Dell can not request on behalf of the customer, nor can partners.
  - If a customer does not have a MS contact, then we can enlist our local MS reps for assistance and customer introduction.
- The Customer must provide the LOE to their Dell sales rep before a quote can be created
- If the deal is through channel, the customer must provide to their reseller and the reseller must provide to their Dell sales rep.

#### **New Microsoft Customer Portal**

- Available for developed markets only. The new approval is called an eLOE
- Customer visits the Microsoft Shape the Future portal: <u>http://aka.ms/shapethefuture</u>
- Please note that only the end user can request an LOE. The portal is not available for OEM's or partners to request on a customer's behalf.

#### Which StF Tier requires a LOE / eLOE ?

• Standard, Plus, & Strategic Tiers– Developed markets

#### Term of Eligibility

- LOEs are generally issued for 1 year.
- The date the LOE expires is the final date Dell can ship, it is not the final date the customer can order.
- Without an LOE on file, Dell is **not** permitted to issue sales quotes or accept orders.

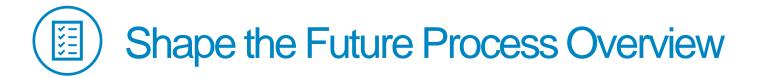

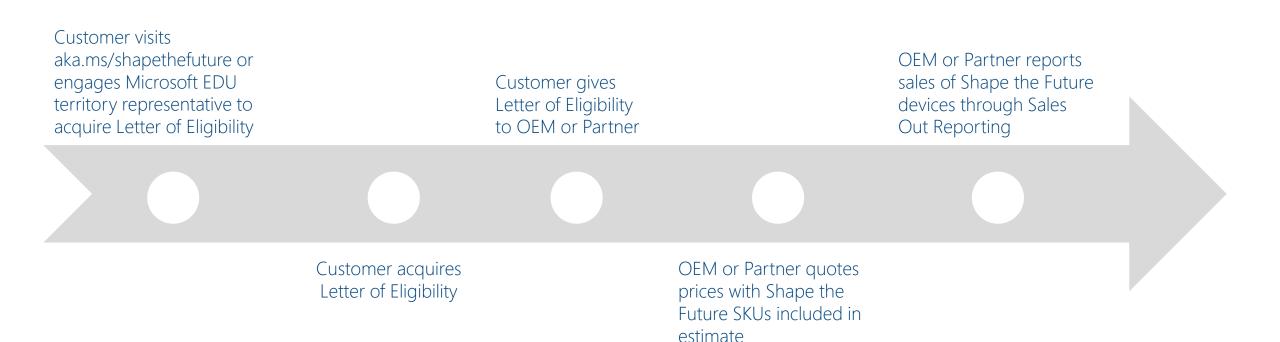

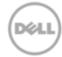

## Shape the Future LOE for Poland

• Example letter to the office

#### Shape the Future K-12 Academic Institutions

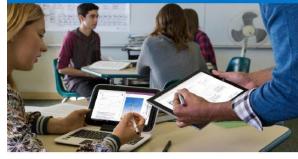

#### ations,

:ałkowski Województwa Zachodniopomorskiego (54100065) is approved as eligible for the uture K-12 program, valid until one year after the Effective Date indicated above.

he Future program allows qualifying K-12 education institutions\* to purchase Windows 1 participating technology partners, typically at a discount from their retail price. Shape the ram prices for Windows devices are set by technology partners who have access to National Academic licenses. For purposes of National Academic Offers, "Education Use" means nistrators, teachers, or students in primary or secondary schools.

es may only be distributed to Urzad Marszałkowski Województwa Zachodniopomorskiego for se and only in association with the Shape the Future program. In addition, Microsoft may Id Marszałkowski Województwa Zachodniopomorskiego to submit proof of receipt of the h as a technology partner invoice, a shipment record or similar documentation which es receipt. Microsoft reserves the right to terminate the Shape the Future program and this ter entirely if and when Microsoft considers it appropriate.

antage of the Shape the Future program for K-12, provide this letter to a participating partner when requesting a price quotation or submitting an order for the fulfillment of I National Academic licenses. Microsoft reserves the right to validate the issuance of this letter to technology partners, as requested.

formation on device options and the Shape the Future program for K-12, please contact a presentative, a Microsoft Partner or visit <u>Microsoft.com/education</u>.

su for choosing Microsoft for your education needs. Education continues to be core to mission to empower every student on the planet to achieve more. Through <u>Office 365</u> <u>Vindows 10</u>, <u>OneNote Class Notebook</u> and <u>Minecraft: Education Edition</u>, we continue to offer nd inclusive experiences that inspire learning.

#### 1 Education

g this letter or the associated certificate of eligibility as described above, you affirm that (a) you are ordering juesting a quotation on behalf of the institution named on this letter; and (b) you understand that any red through the program must be used for Education Use only. Misrepresentation about a user's status or icce acquired through the St¢ program is a violation of the program and may result in Microsoft he institution's eligibility, pursuit of civil damages or other serious legal consequences.

any questions concerning this institution's eligibility to Microsoft at LOEDESK@Microsoft.com.

Effective Date: Wednesday, March 28, 2018

Urzad Marszałkowski Województwa Zachodniopomorskiego hriabinow@wzp.pl ul. Wyzwolenia 105 71-421 Szczecin

Re: Microsoft Shape the Future K-12 Institution Eligibility Letter Urzad Marszałkowski Województwa Zachodniopomorskiego (54100065)

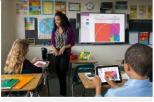

Equip your students to do great things!

#### Office 365

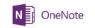

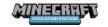

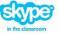

# Dziękuję